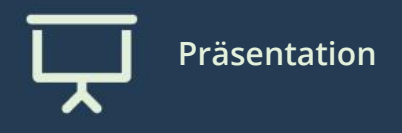

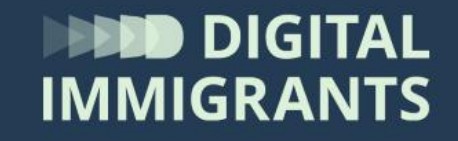

# **Übung**

## **Einrichten der Standard-Suchmaschine**

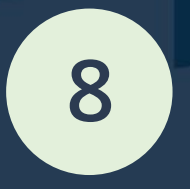

Erwachsene **Suchen und Finden im Netz**

#### **Wie stelle ich eine Standard-Suchmaschine ein?**

- Das geht in jedem Browser etwas anders.
- Siehe Schritt-für-Schritt Anleitung für FireFox, Microsoft Edge oder Google :

- [Link zur Anleitung](https://digitalimmigrants.de/fileadmin/redaktion/lerneinheiten/SuchenundFinden/Block_8_Anleitung_Standard-Suchmaschine_aendern_SuchenundFinden.pdf)

### **Abschluss der Übung**

Bei wem hat es funktioniert?

#### Wobei hattet ihr Probleme?

Gefördert durch:

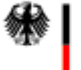

Bundesministerium des Innern und für Heimat

aufgrund eines Beschlusses des Deutschen Bundestages

**Übung Einrichten der Standard-Suchmaschine**